## **Usage**

In order for the module to perform tracking, please add the code "{dpl\_mailtracker}" to your email template.

## **Some hints:**

- You can also use the tracking tag when you use the "Email Client" function.
- As Blesta currently does not support global custom tags, you need to repeat this step for each mail template.

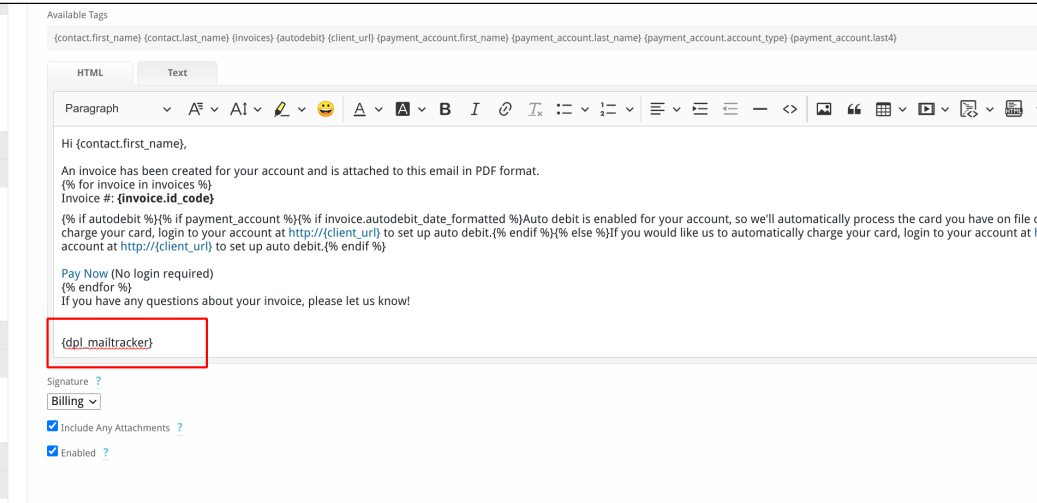